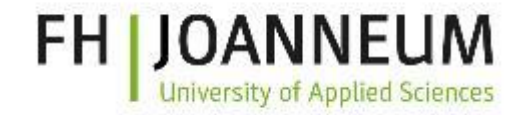

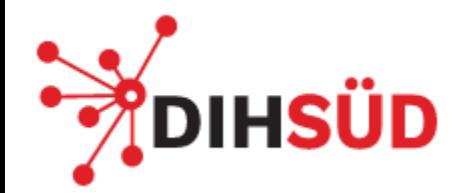

# Mit GitLab Source Code selbst (sicher) hosten

Harald Schwab, BSc

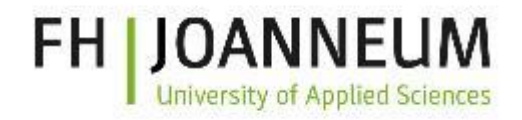

# **DIHSÜD**

## \$whoami

## Harald Schwab

- Software Engineering in Lehre und Forschung
- 10+ Jahre Erfahrung in der IT (System Administration, Software Entwicklung, ...)
- Bachelor: ITM FH JOANNEUM (2016-2019)
- Master: IMS FH JOANNEUM (2019-now)
- Seit 2017 Mitarbeiter FH JOANNEUM (Tutor, Praktika)
	- Aktuell: Wissenschaftlicher Mitarbeiter

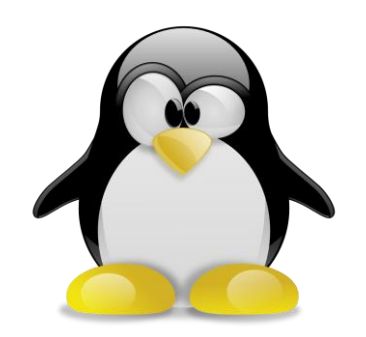

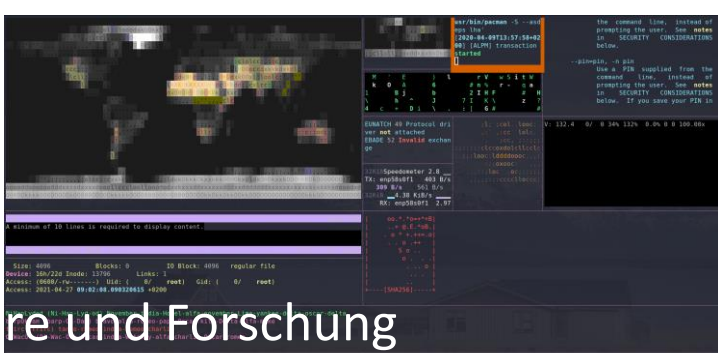

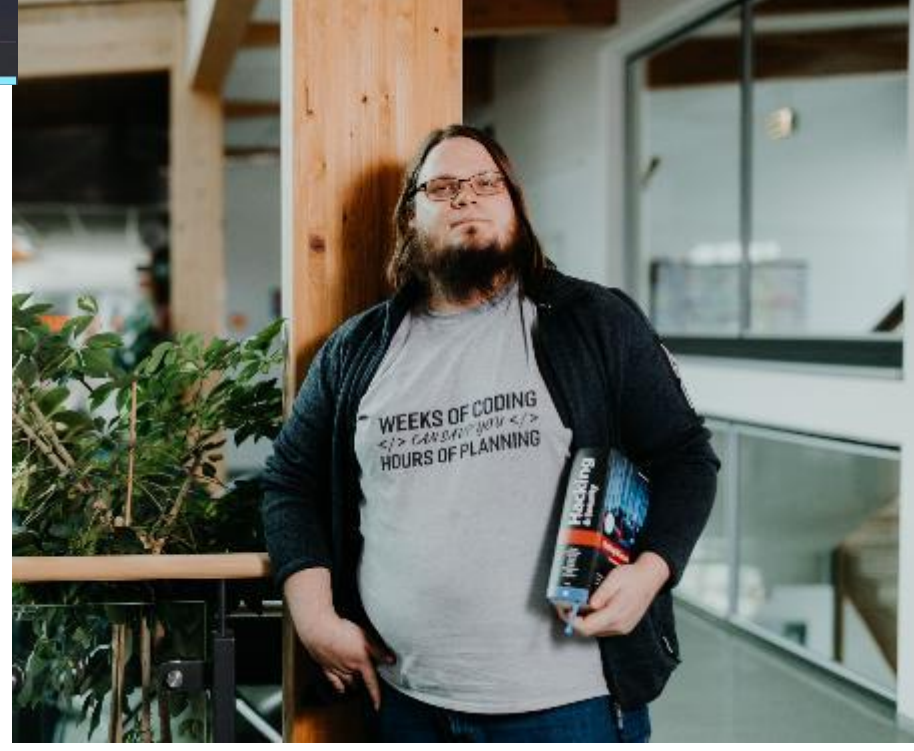

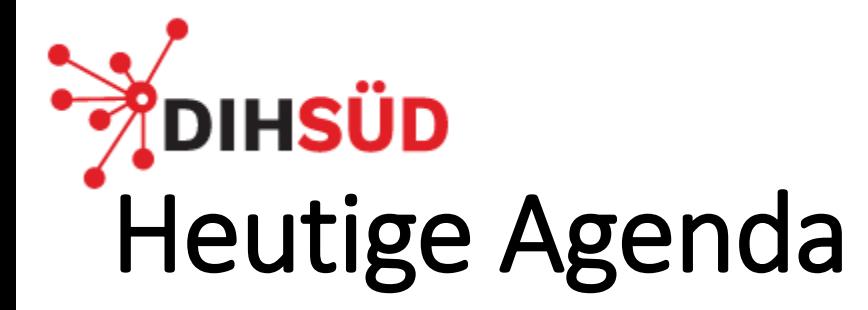

- Wie verwalte ich meinen Source Code?
- Wo lege ich meinen Source Code ab?
- Warum darüber Gedanken machen wo mein Source Code liegt?
- Was ist GitLab?
- Was kann ich mit GitLab alles machen?
- Wie kann ich GitLab im eigenen Unternehmen einsetzen?
- Offene Diskussion

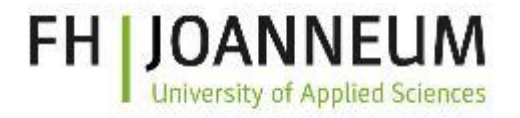

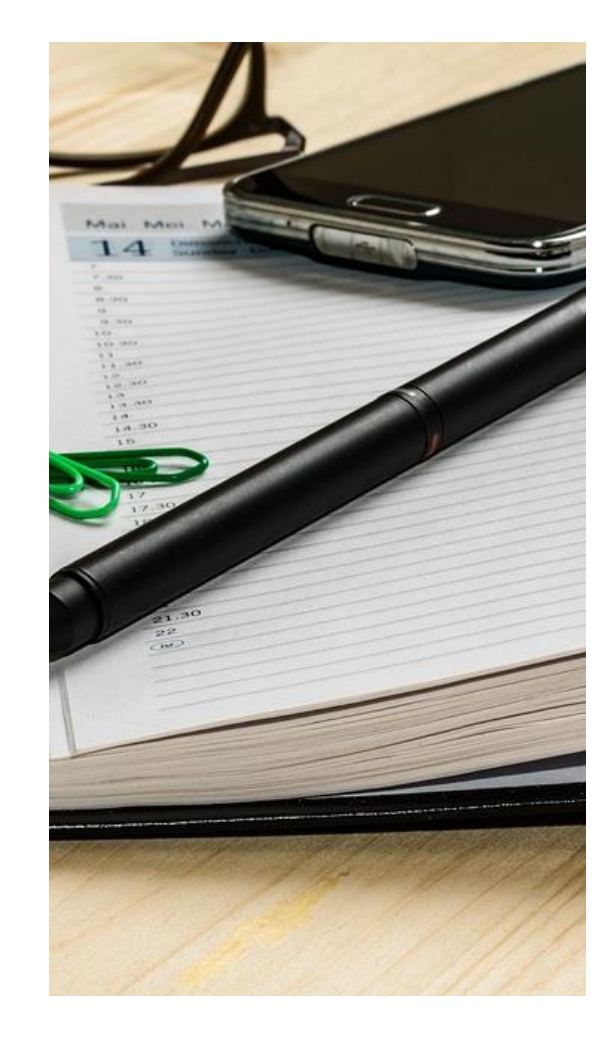

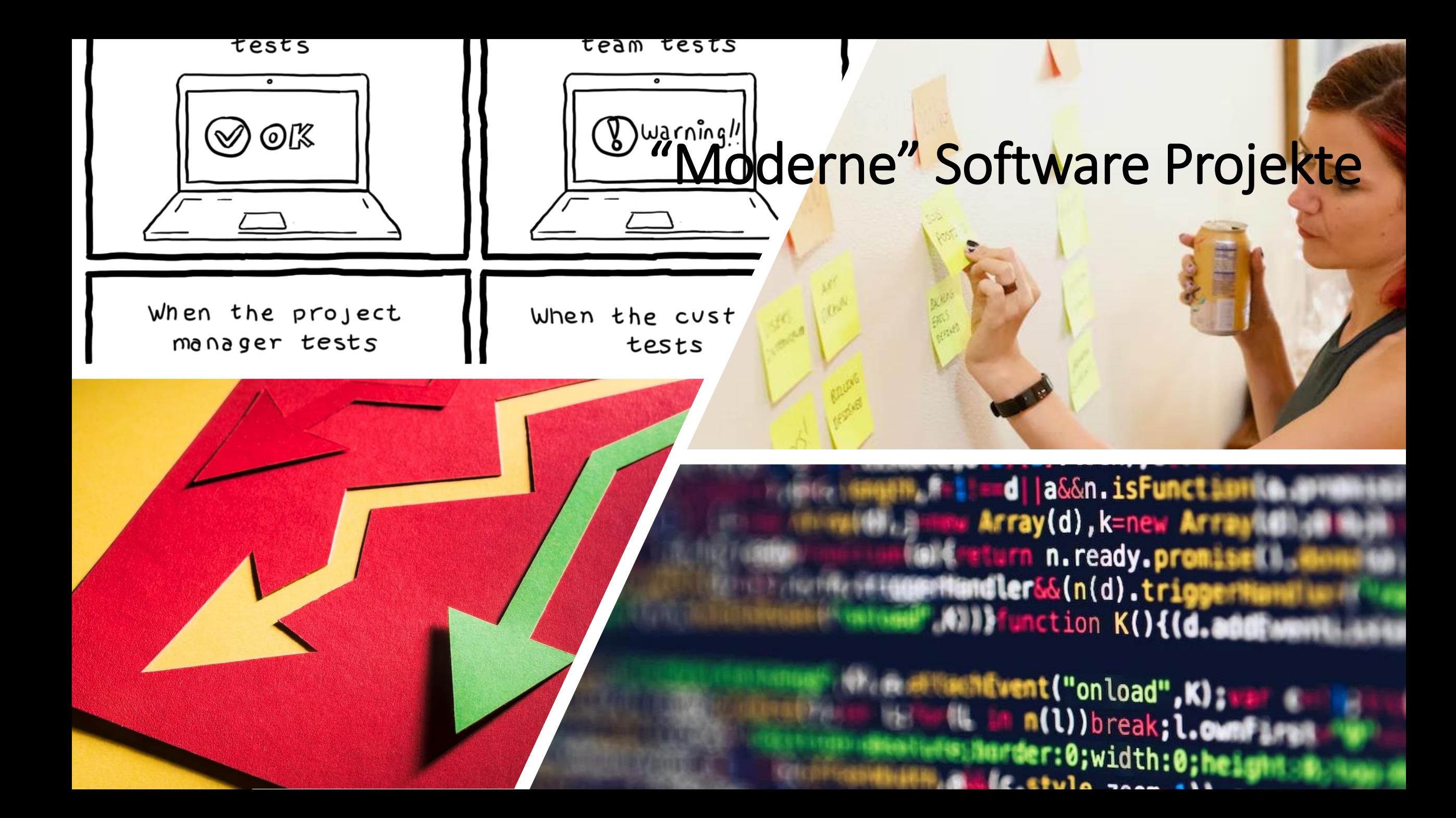

## **DIHSÜD** Wie verwalte ich meinen Source Code?

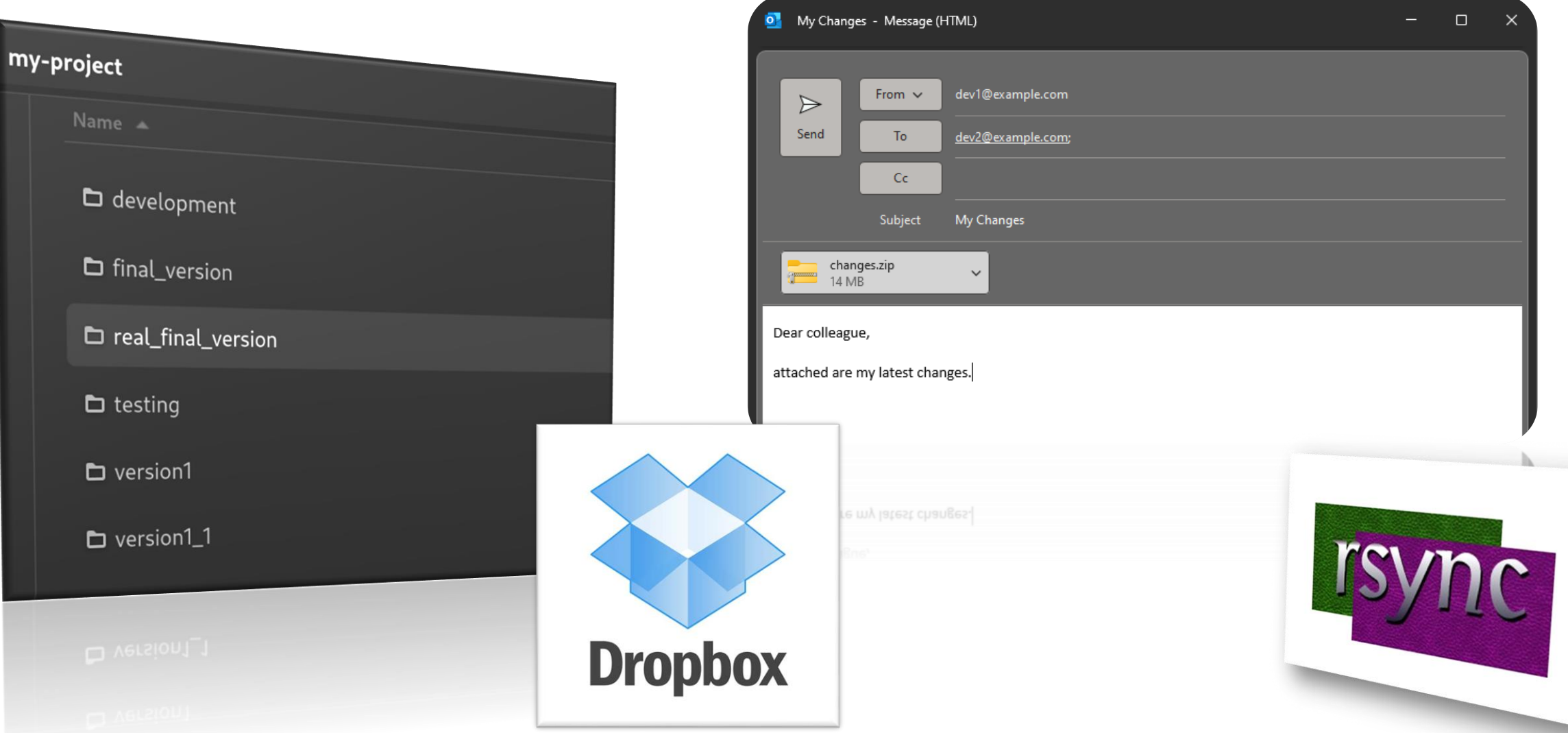

**FH JOANNEUM** 

**University of Applied Sciences** 

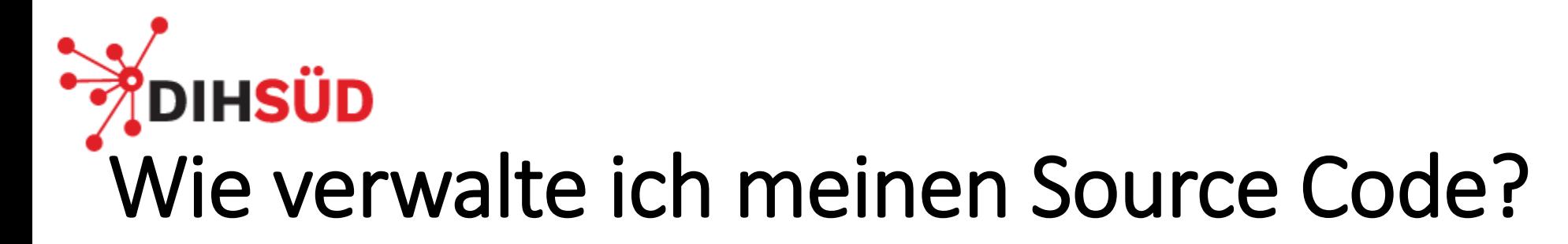

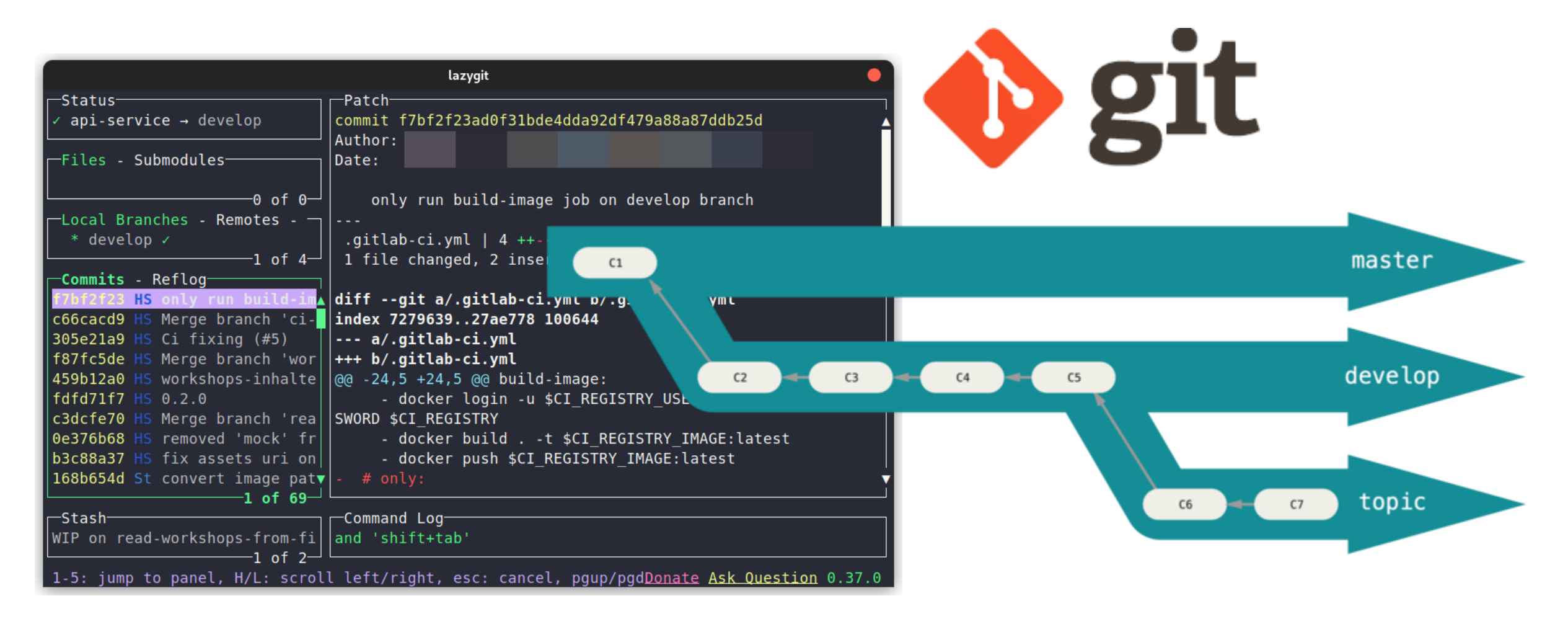

FH I JOANNEUM

**University of Applied Sciences** 

## **DIHSÜD**  $\sum$  git – A distributed version control system

- **Historie** durch laufende Änderungen
- Jeder **commit** basiert auf dem vorangegangen
- Jeder Entwickler hat jederzeit Zugriff auf das **vollständige** Code **Repositorie** Working Staging
- "Einfaches" **mergen** der Änderungen
- Remote vs local Repositories
- Einfache Identifikation
	- Wer hat wann welche Zeile Code angegriffen?

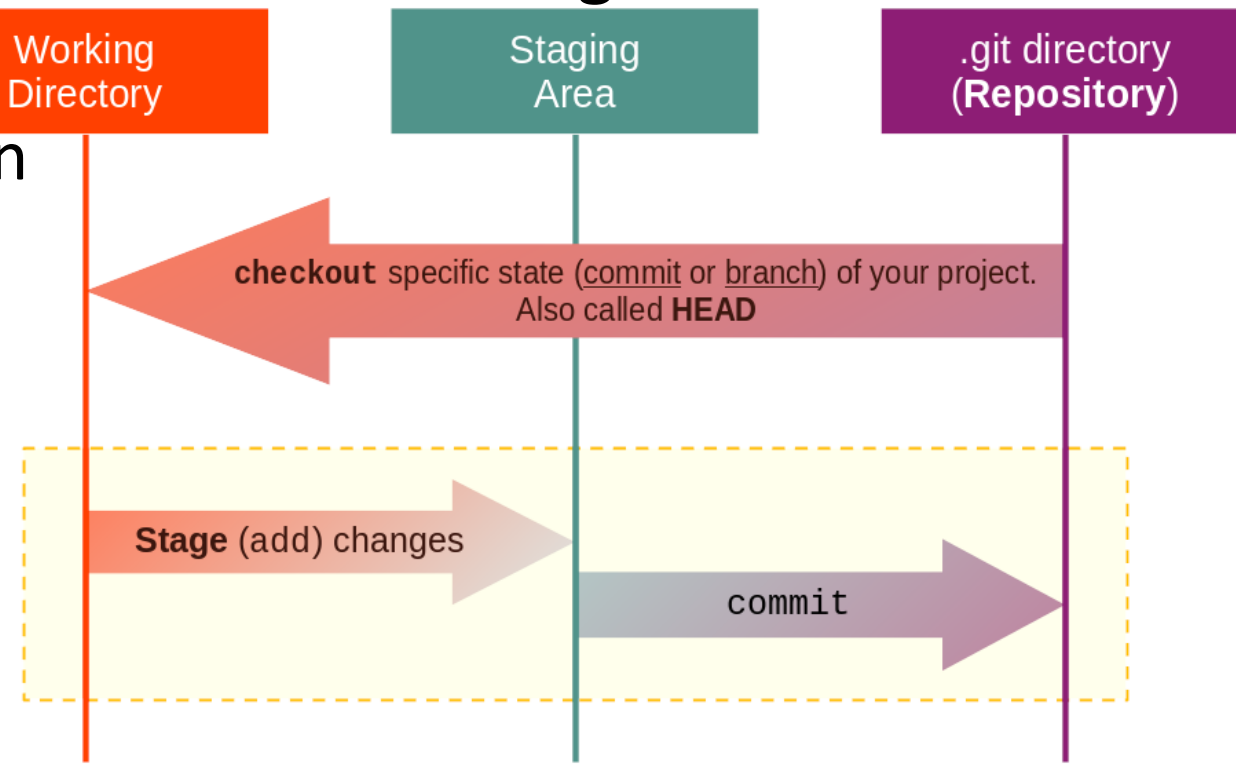

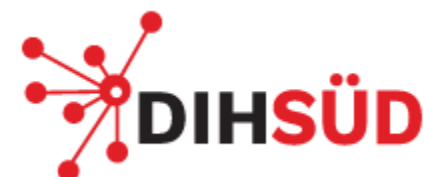

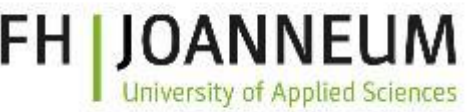

## Unterschiedliche Versionskontroll-Systeme

Ein **Version Control System** (VCS) erfasst Änderungen einer Datei im Laufe der Zeit, sodass jederzeit einfach eine bestimmte Version abgerufen werden kann

- Lokale Versionskontroll-Systeme (RCS)
	- ✓ Einfach zu implementieren
	- **\*** Schwierig miteinander zu arbeiten
- Zentralisierte Versionskontroll-Systeme (Subversion)
	- ✓ Jeder weiß woran die anderen arbeiten
	- Single point of failure / Netzwerkverbindung zwingend notwendig
- Verteilte Versionskontroll-Systeme (Git)
	- $\checkmark$  Jeder hat ein volles "backup" aller Daten
	- $\checkmark$  Einmal geklont sind check-in und –outs schnell erledigt
	- Initiales klonen kann aufwendig sein / Steile Lernkurfe

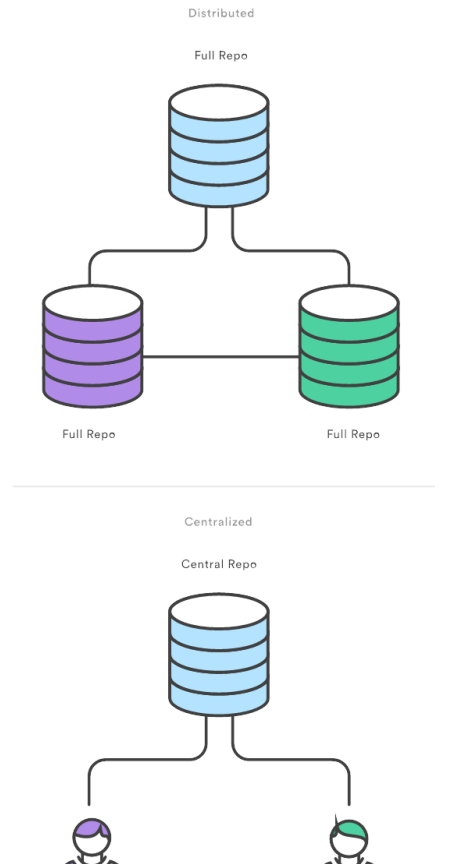

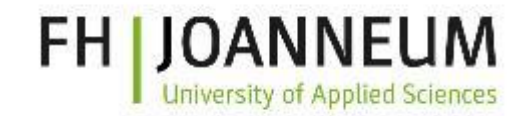

## **DIHSÜD** Wo lege ich meinen Source Code ab?

# **GitHub & Bitbucket** GitLab

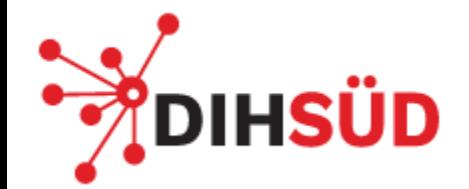

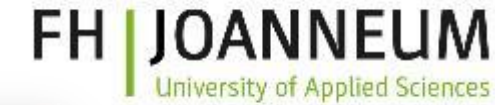

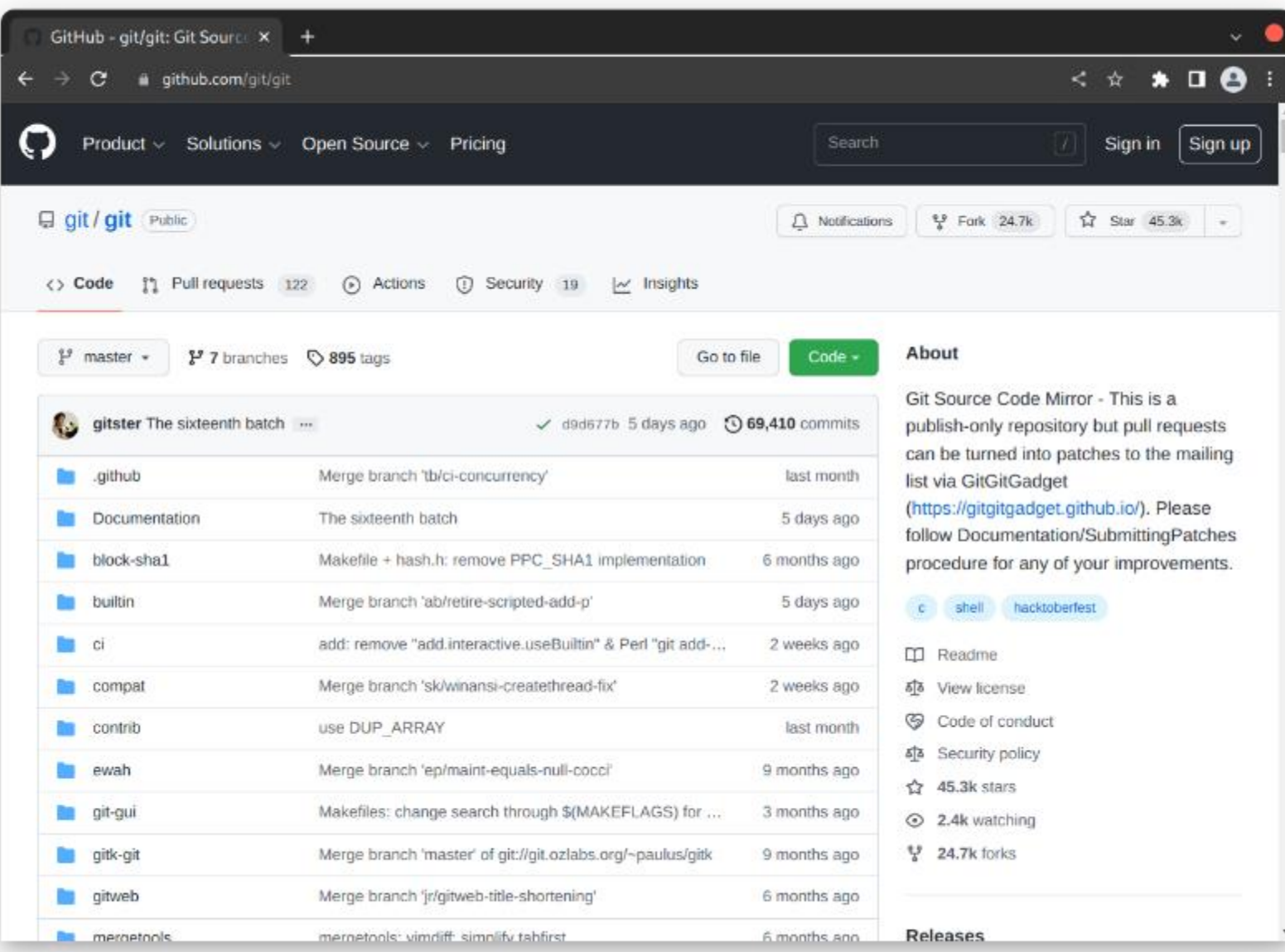

## **DIHSÜD** Warum GitHub, GitLab und Co?

- Source Code teilen/"zentrales" Repository
- Einfaches und effektives Zusammenarbeiten
- Projektmanagement
	- **Milestones**
	- **Issues**
	- Wiki
	- Releases
	- …
- CI/CD

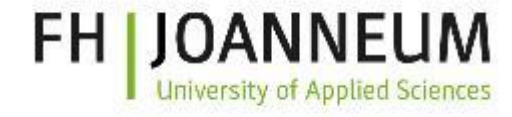

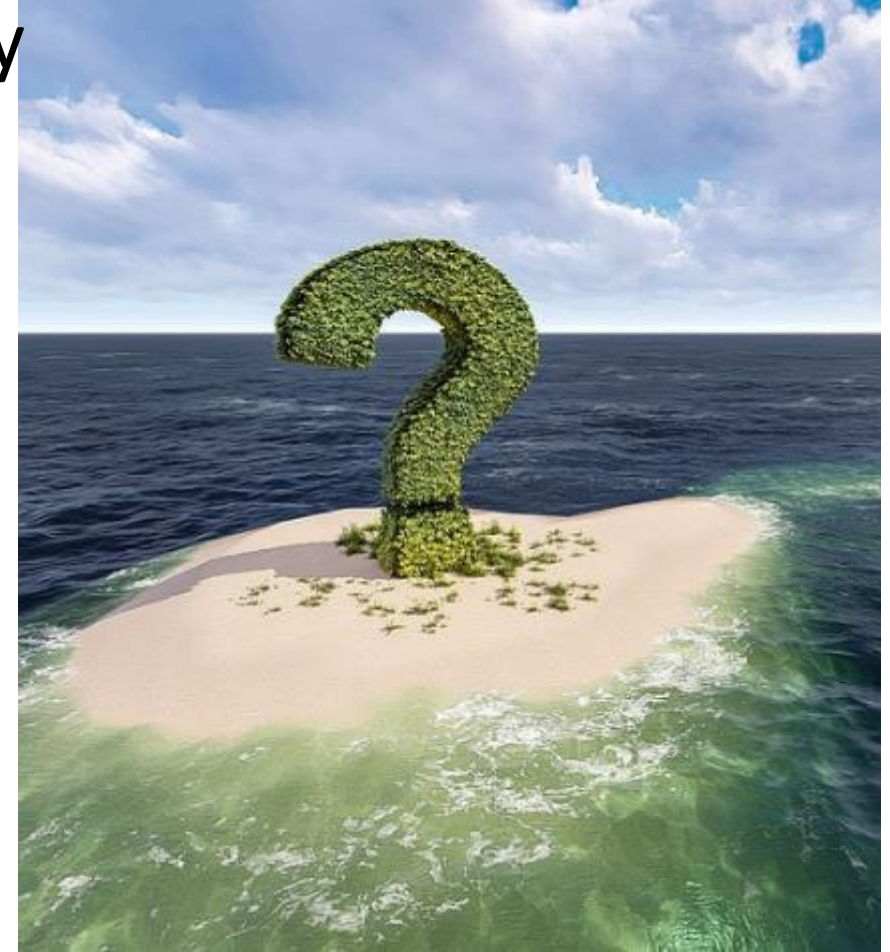

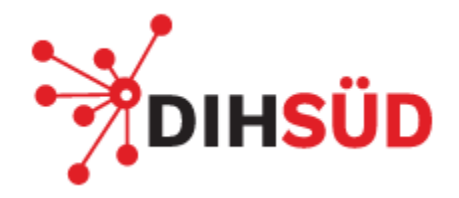

### Microsoft acquires GitHub

 $f$  in  $y$ 

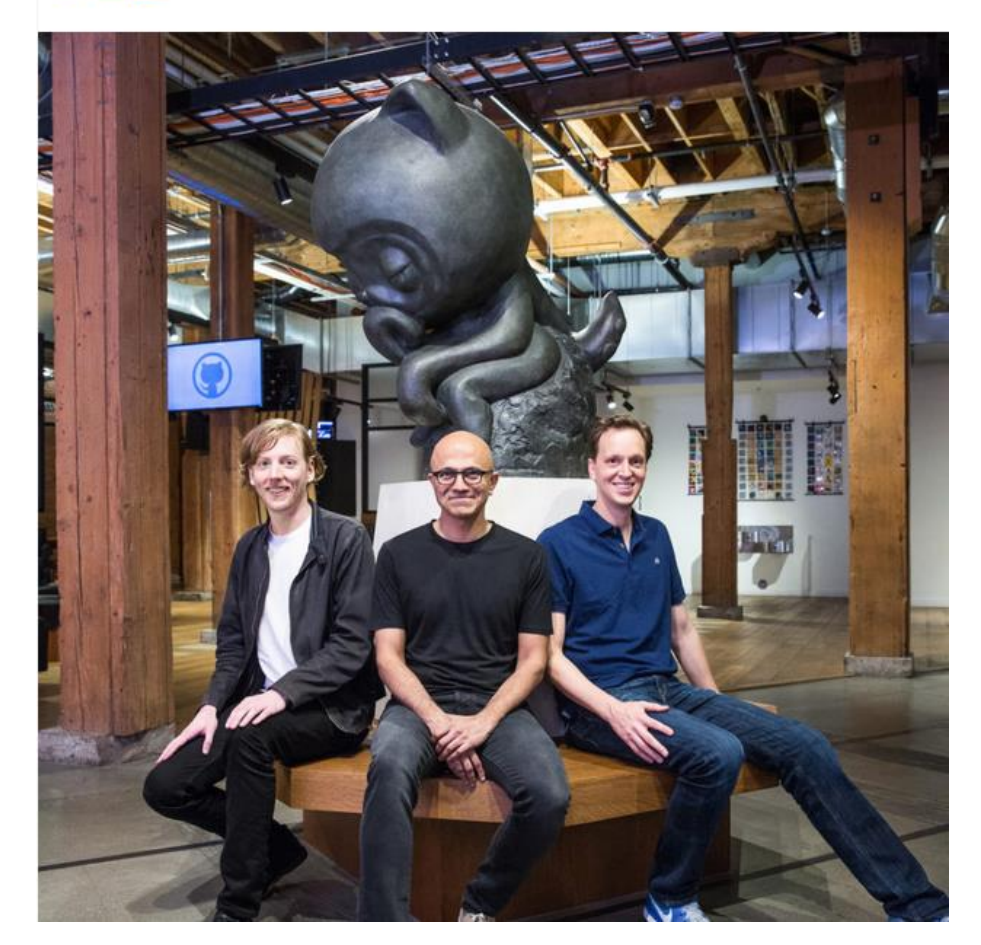

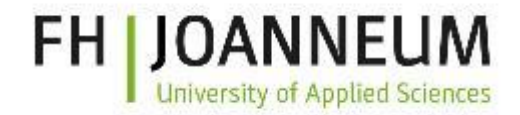

### Your Al pair programmer

GitHub Copilot uses the OpenAI Codex to suggest code and entire functions in real-time, right from your editor.

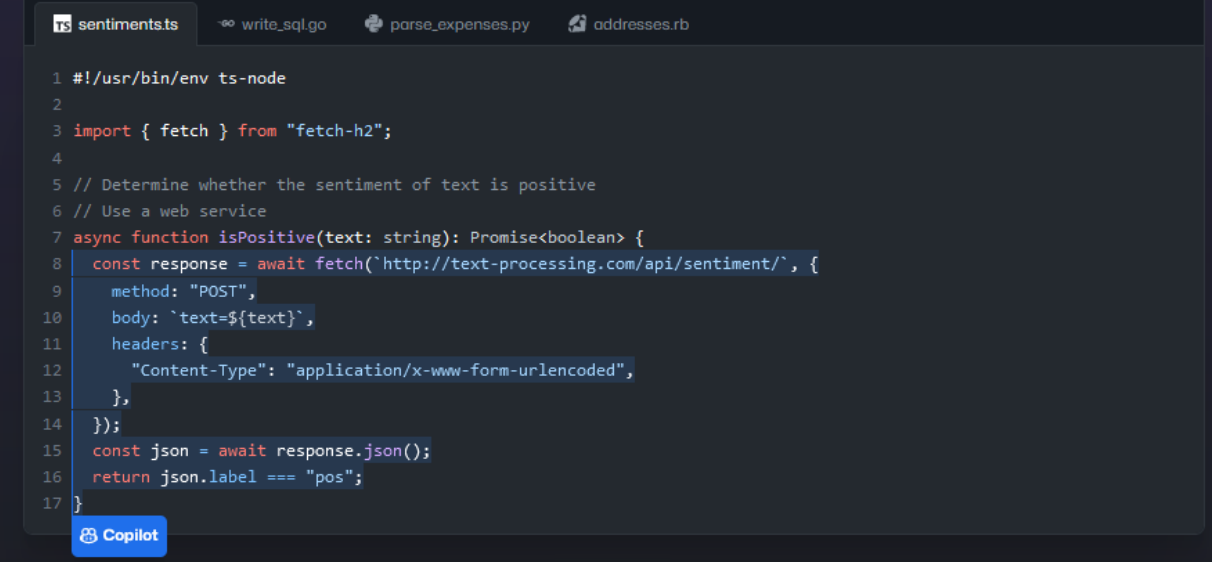

### **DIHSÜD** FH Cloudprovider oder doch lieber on-premise?

- ❑ Wo liegen meine Daten?
- ❑ Wer hat alles (wie) Zugriff darauf?
- ❑ Welche Kosten fallen an?
- Wie sichere ich meine Daten?
- ➢ Wer kümmert sich um die Verwaltung/Administration?
- ➢ Wie sieht es mit den Kosten aus?

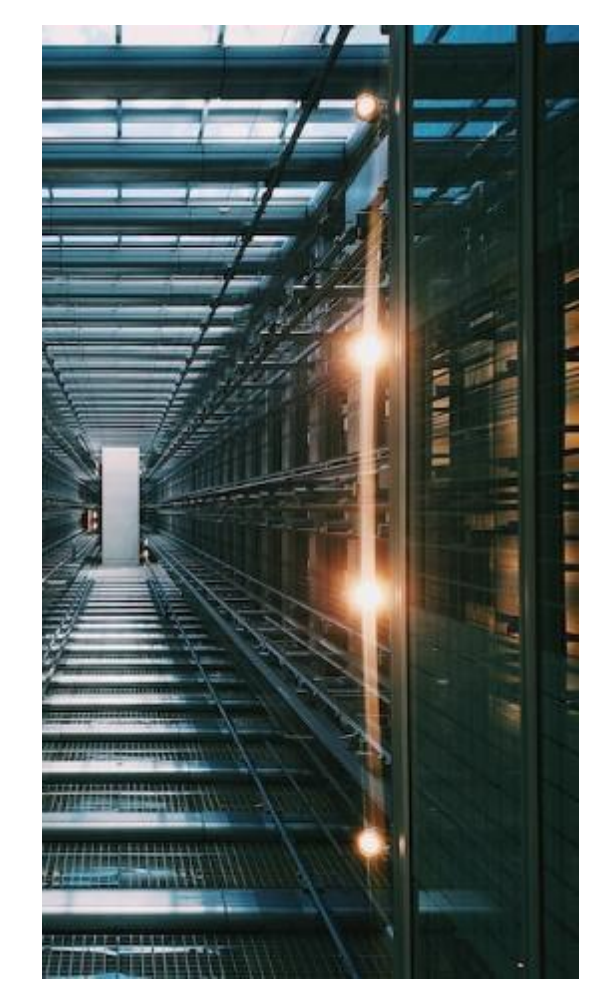

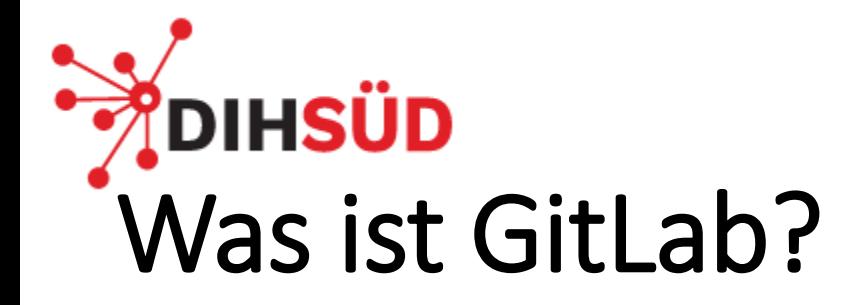

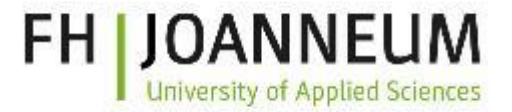

#### **DevSecOps platform**

## **Software. Faster.**

From planning to production, GitLab brings teams together to shorten cycle times, reduce costs, strengthen security, and increase developer productivity.

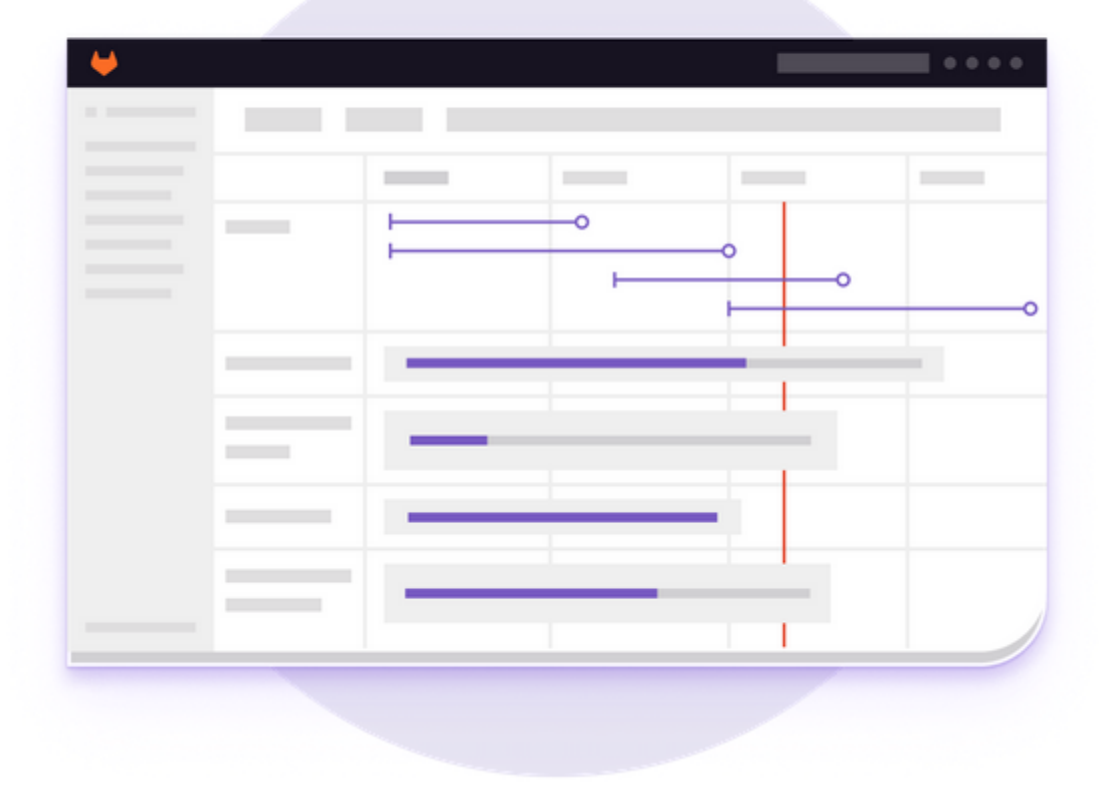

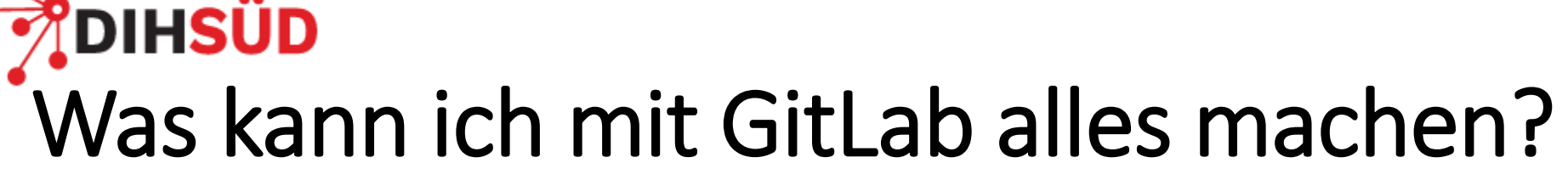

- Source Code teilen/"zentrales'" Repository
- Einfaches und effektives Zusammenarbeiten
- Projektmanagement
	- **Milestones**
	- **Issues**
	- Wiki
	- Releases
	- …
- CI/CD

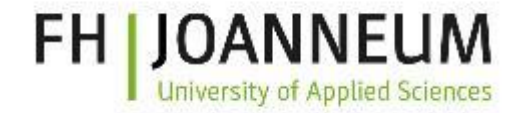

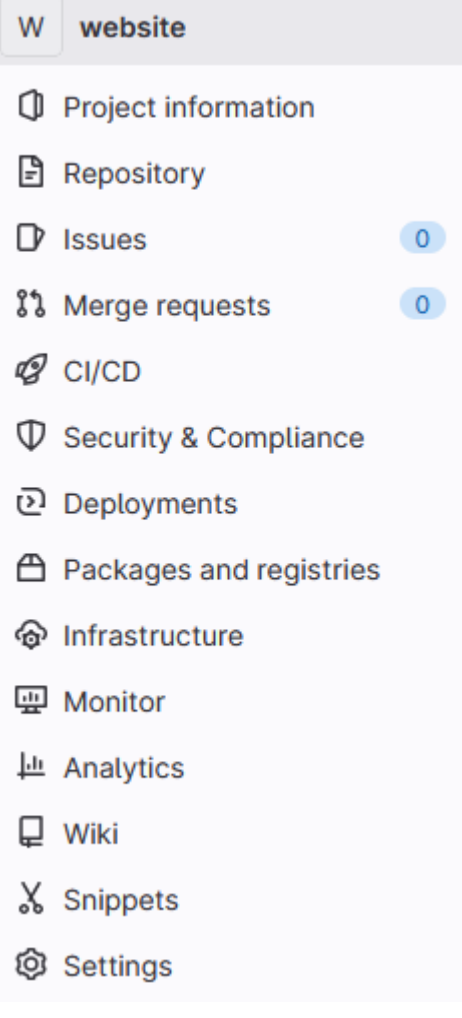

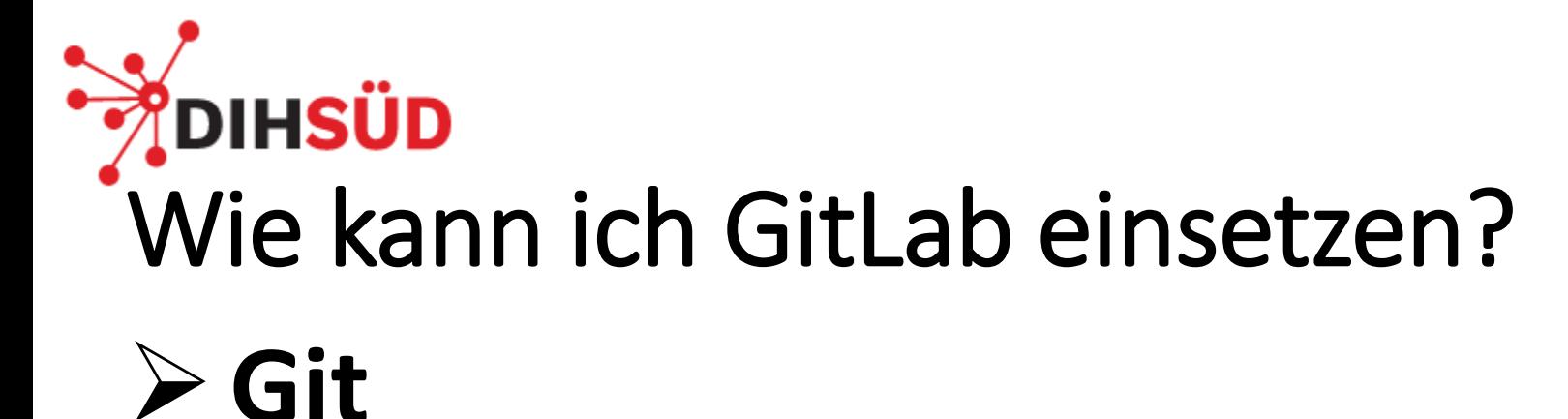

- 1. Kennenlernen
- 2. Ausprobieren
- 3. Erste Projekte erstellen
- 4. Passenden Workflow finden
- 5. Issues tracken
	- 1. Userstories und dazugehörige Tasks definieren und zuweisen
- 6. CI/CD einsetzen

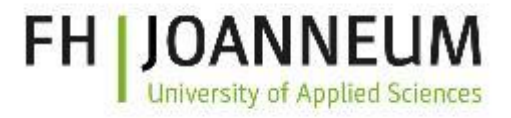

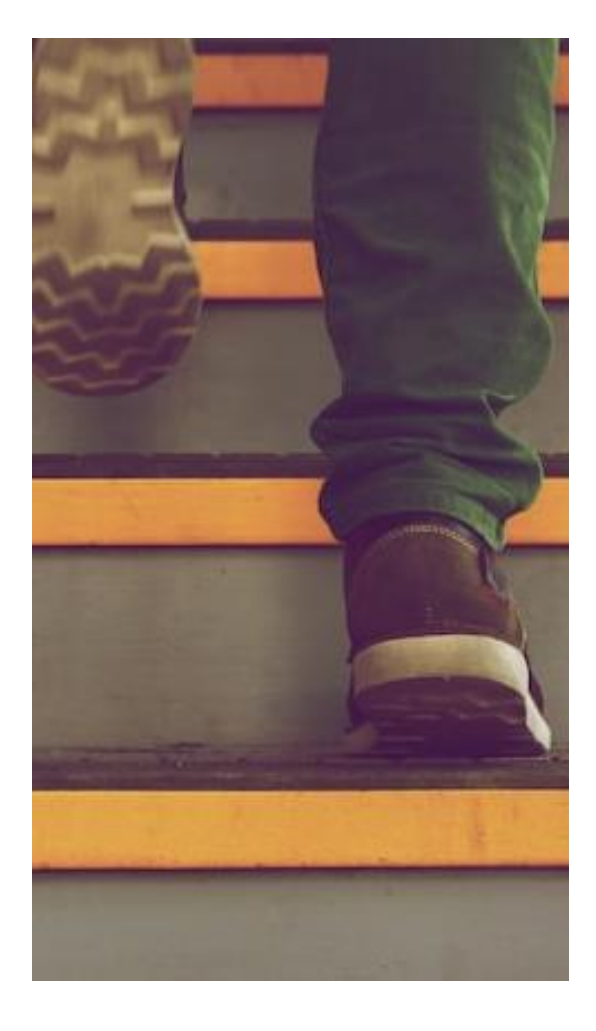

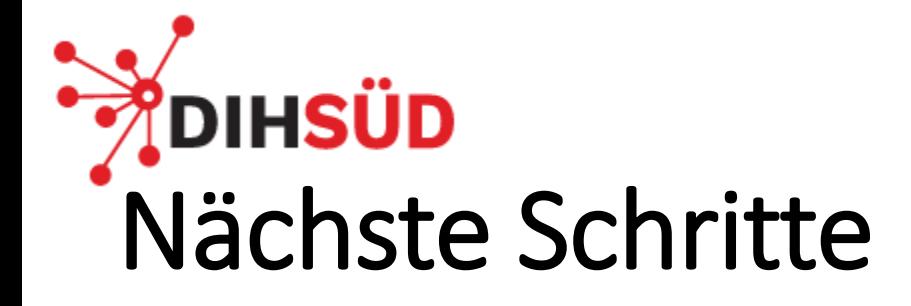

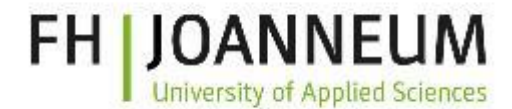

 $\Leftrightarrow \star \blacksquare \bullet$ 

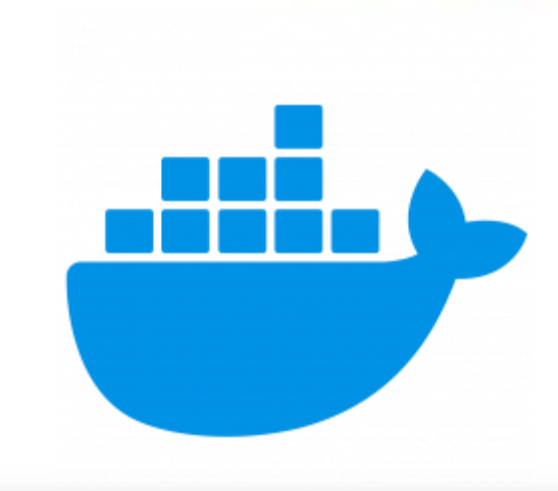

Forgot your passw

Sign in

#### e qitlab.testing.local/users/sign Mit GitLab source Code selbst (sicher) hosten **GitLab Community Edition Username or email** Ein EinsteigerworkshopPassword Remember me

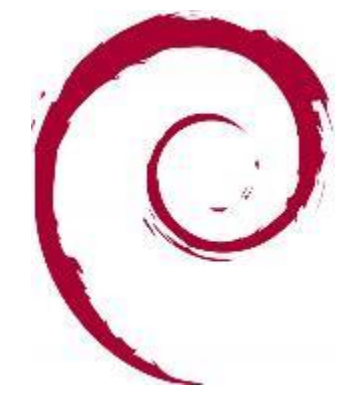

Explore Help About GitLab Community forum

Sign in  $\cdot$  GitLab

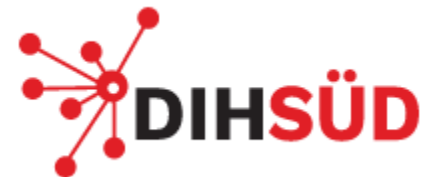

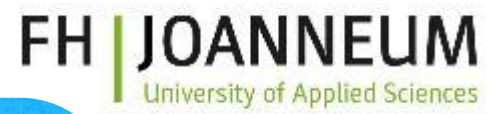

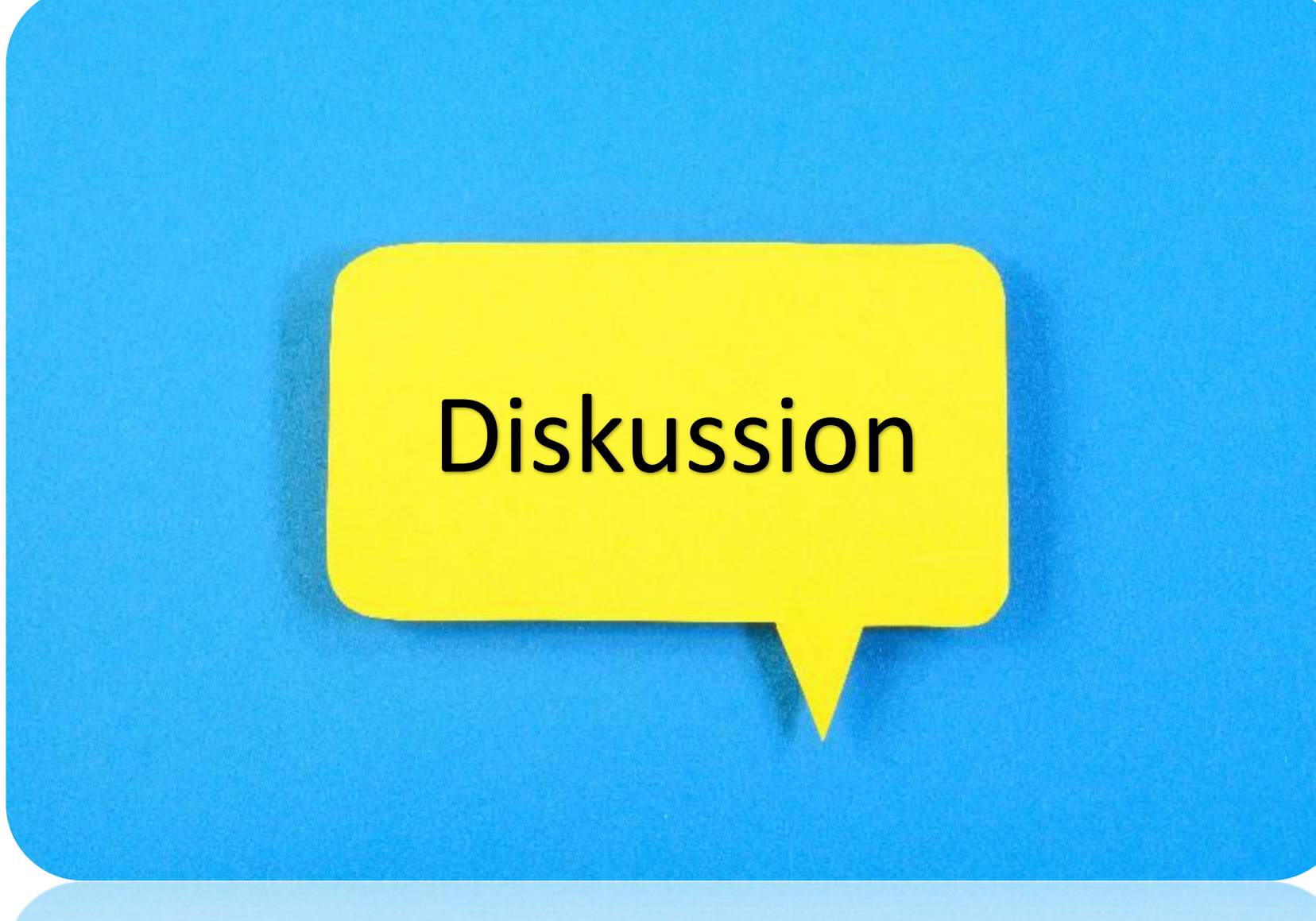